```
\rightarrowint fak(int n) {
    if (n < 1) {
       return 1;
    }
    int tmp = fak(n-1);
    return n * tmp;
  }
```
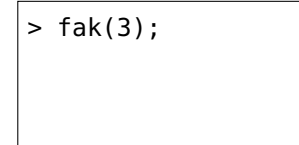

```
int fak(int n) {
  if (n < 1) {
    return 1;
  }
  int tmp = fak(n-1);
  return n * tmp;
}
```
fak(3) n = 3 tmp = ? Call-Frame Objekt

 $>$  fak(3);

```
int fak(int n) {
  if (n < 1) {
    return 1;
  }
  int tmp = fak(n-1);
  return n * tmp;
}
```
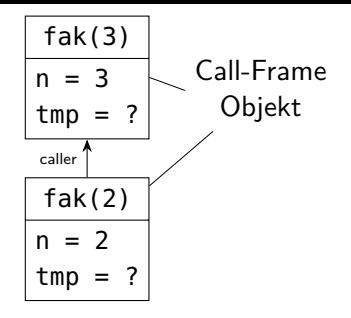

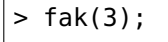

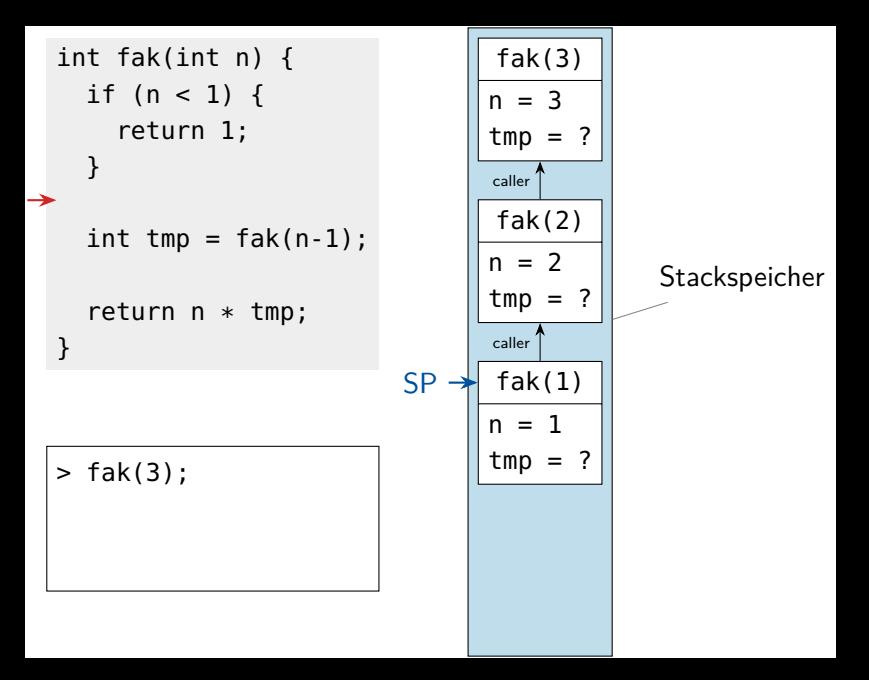

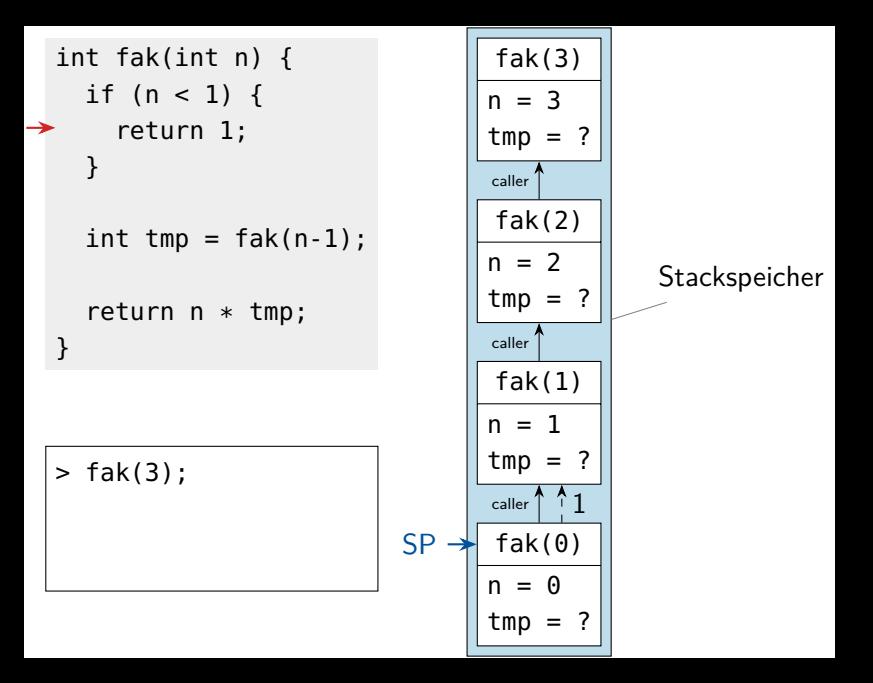

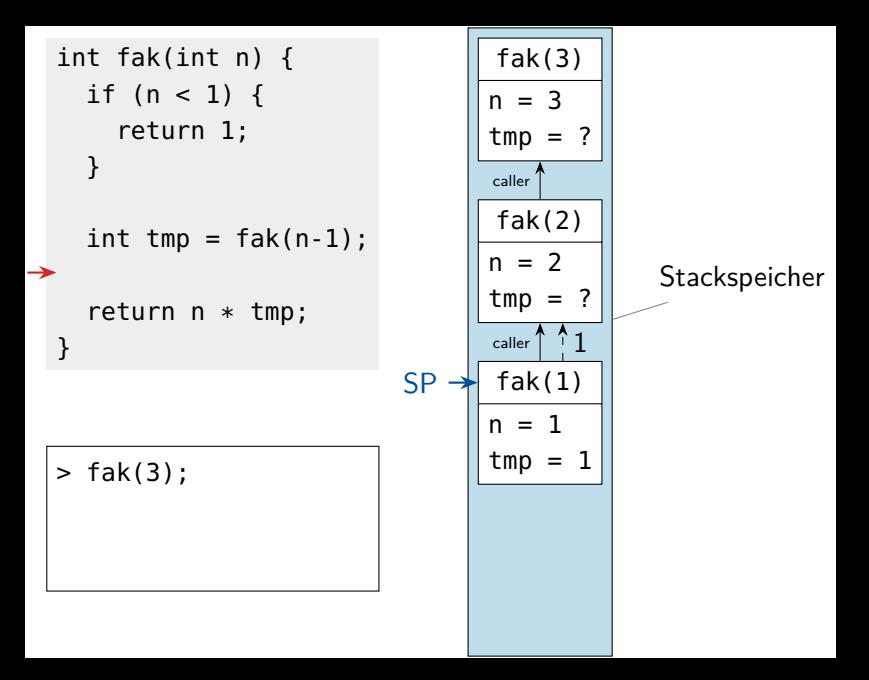

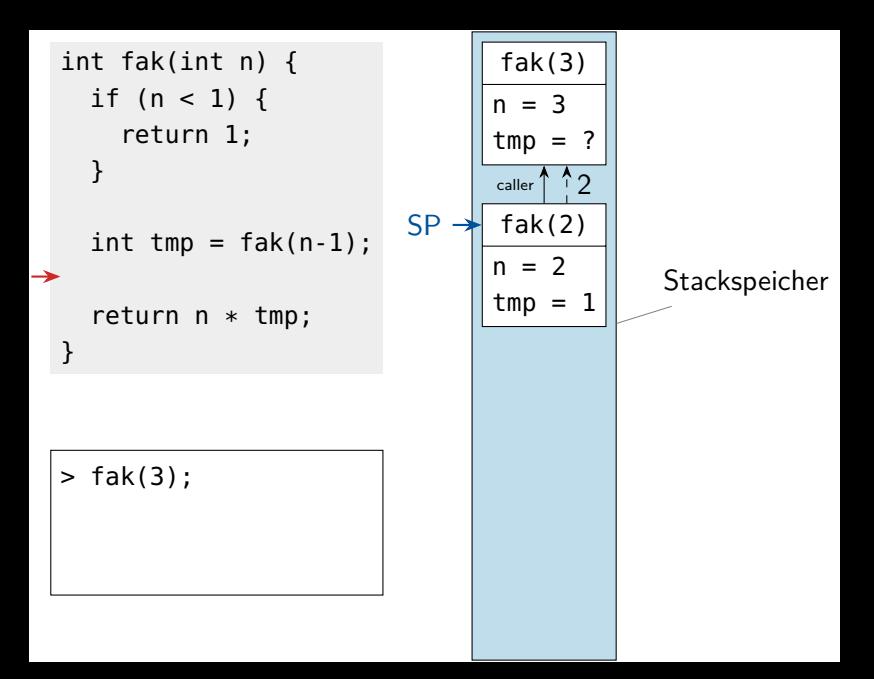

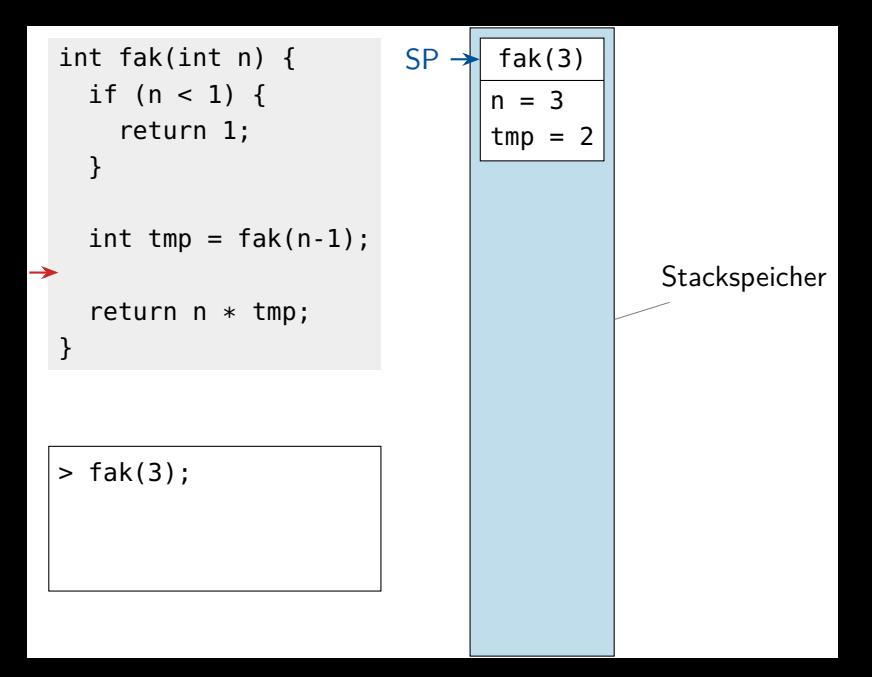

```
int fak(int n) {
  if (n < 1) {
    return 1;
  }
  int tmp = fak(n-1);
  return n * tmp;
}
```
> fak(3); 6; >

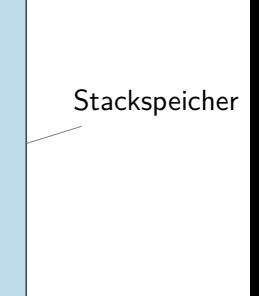